Министерство образования и науки Российской Федерации Федеральное государственное бюджетное образовательное учреждение высшего образования «Владимирский государственный университет имени Александра Григорьевича и Николая Григорьевича Столетовых»  $(BJTY)$ 

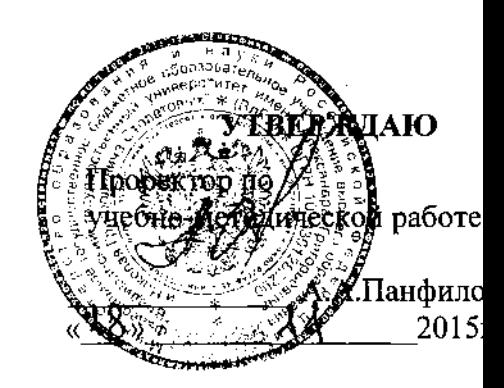

# РАБОЧАЯ ПРОГРАММА ДИСЦИПЛИНЫ

# «МОДЕЛИРОВАНИЕ СИСТЕМ УПРАВЛЕНИЯ»

Направление подготовки 27.03.04 Управление в технических системах

Профиль подготовки Управление и информатика в технических системах

Уровень высшего образования

бакалавриат

Форма обучения

очная

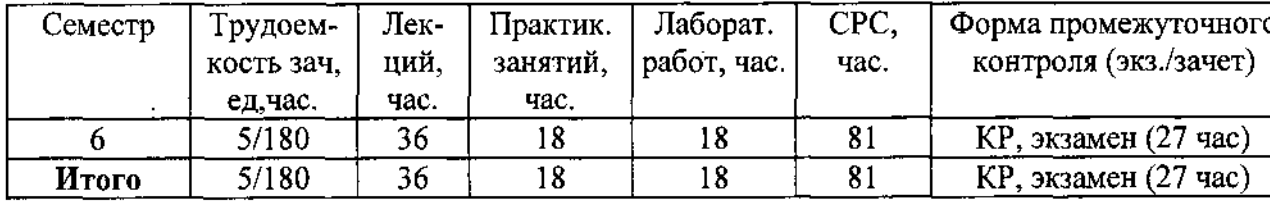

# 1. ПЕЛИ ОСВОЕНИЯ ЛИСПИПЛИНЫ

преподавания дисциплины является ознакомление Нелью студентов  $\mathbf{c}$ математическим моделированием процессов управления, а также с современными пакетами программ, предназначенных для инженерного и научного моделирования в технических системах. Отличительной чертой современного инженера является широкое использование им в повседневной деятельности математического моделирования и требует умения решать многопараметрические задачи, обрабатывать колоссальный объем информации, проводить компьютерные расчеты в сжатые сроки. В настоящее время во всем мире специалисты все чаще обращаются не к традиционным системам программирования на алгоритмических языках, а используют в повседневной деятельности универсальные системы компьютерной математики. Их применение существенно повышает производительность интеллектуального труда инженеров, позволяет использовать современные средства компьютерных технологий лля более глубокого изучения обшеинженерных и специальных лисциплин. Изучение лисниплины «Моделирование систем **VIIDABJICHИЯ»** преследует слелующие нели: сформировать основы математической и алгоритмической культуры студентов; обеспечить их подготовку для освоения дисциплин специальности. - Основные задачи изучения дисциплины состоят в формировании у студентов: навыков грамотного владения рабочим инструментарием систем компьютерной математики; - представления о методах решения типовых задач из дисциплин специальности; умения грамотно и качественно оформлять выполненные расчеты с использованием средств MATLAB и офисных приложений.

#### Задачи дисииплины:

Задачи преподавания дисциплины состоят в:

- ознакомлении и изучении методологии и теоретических методов математического моделирования и оптимизации объектов автоматики:

- умении поставить типовые задачи по расчету и оптимизации измерительных процессов и математическому моделированию объектов управления;

- умении готовить исходные данные и использовать специальные пакеты прикладных программ при расчете составлении математических моделей и процессов на ПК.

Применение полученных знаний осуществляется в дальнейшем в процессе выполнения студентами выпускных квалификационных работ, магистерских диссертаций, в ходе производственной практики, а также в последующей работе по специальности.

# 2. МЕСТО ДИСЦИПЛИНЫ В СТРУКТУРЕ ОПОП ВО

Дисциплина «Моделирование систем управления» относится к дисциплинам базовой части учебного плана для направления подготовки 27.03.04 «Управление в технических системах». Дисциплина логически и содержательно-методически тесно связана с рядом теоретических дисциплин и практик предшествующего периода обучения. Для успешного усвоения курса необходимы твердые знания по курсам «Математика», «Информационные технологии в технических системах», «Введение в МАТLAВ», «Теория автоматического управления». Они формируют необходимые для изучения этой дисциплины способности к обобщению и анализу информации, навыки постановки цели и выбора путей её достижения; способность применять основные методы, способы и средства получения, хранения, переработки информации, навыки работы с компьютером как средством управления информацией. Полученные знания необходимы студентам для последующего изучения лисниплин специальности, при подготовке, выполнении  $\mathbf{M}$ зашите выпускной квалификационной работы и при решении научно-исследовательских и производственнотехнологических задач в будущей профессиональной деятельности.

# **3. КОМПЕТЕНЦИИ ОБУЧАЮЩЕГОСЯ, ФОРМИРУЕМЫЕ В РЕЗУЛЬТАТЕ ОСВОЕНИЯ ДИСЦИПЛИНЫ (МОДУЛЯ)**

В результате освоения дисциплины формируются следующие компетенции:

- способность проводить вычислительные эксперименты с использованием стандартных программных средств с целью полу чтения математических моделей процессов и объектов автоматизации и управления (ПК-2).

#### В результате изучения курса студенты должны: *знать:*

- основные динамические модели измерительных процессов и систем;

- этапы и особенности имитационного моделирования;

- возможности программных комплексов символьной компьютерной математики для решения типовых задач дисциплин специальности;

- сравнительные характеристики систем компьютерной математики;

### *уметь:*

- моделировать средства измерений с заданными точностными и временными характеристиками в современных математических пакетах.

- производить расчеты в среде MATLAB, связанные с решением систем линейных и нелинейных уравнений

- производить расчеты в среде MATLAB, связанные интерполяцией и использовать средства MATLAB для обработки экспериментальных данных;

### *владеть* знаниями:

- об использовании средств MATLAB для моделирования измерительных процессов;

*-* об интеграции средств MATLAB с офисными приложениями для автоматизации подготовки технической документации.

# **4. СТРУКТУРА И СОДЕРЖАНИЕ ДИСЦИПЛИНЫ (МОДУЛЯ)**

# «Моделирование систем управления»

Общая трудоемкость дисциплины составляет \_5\_ зачетных единиц, \_180\_ часов.

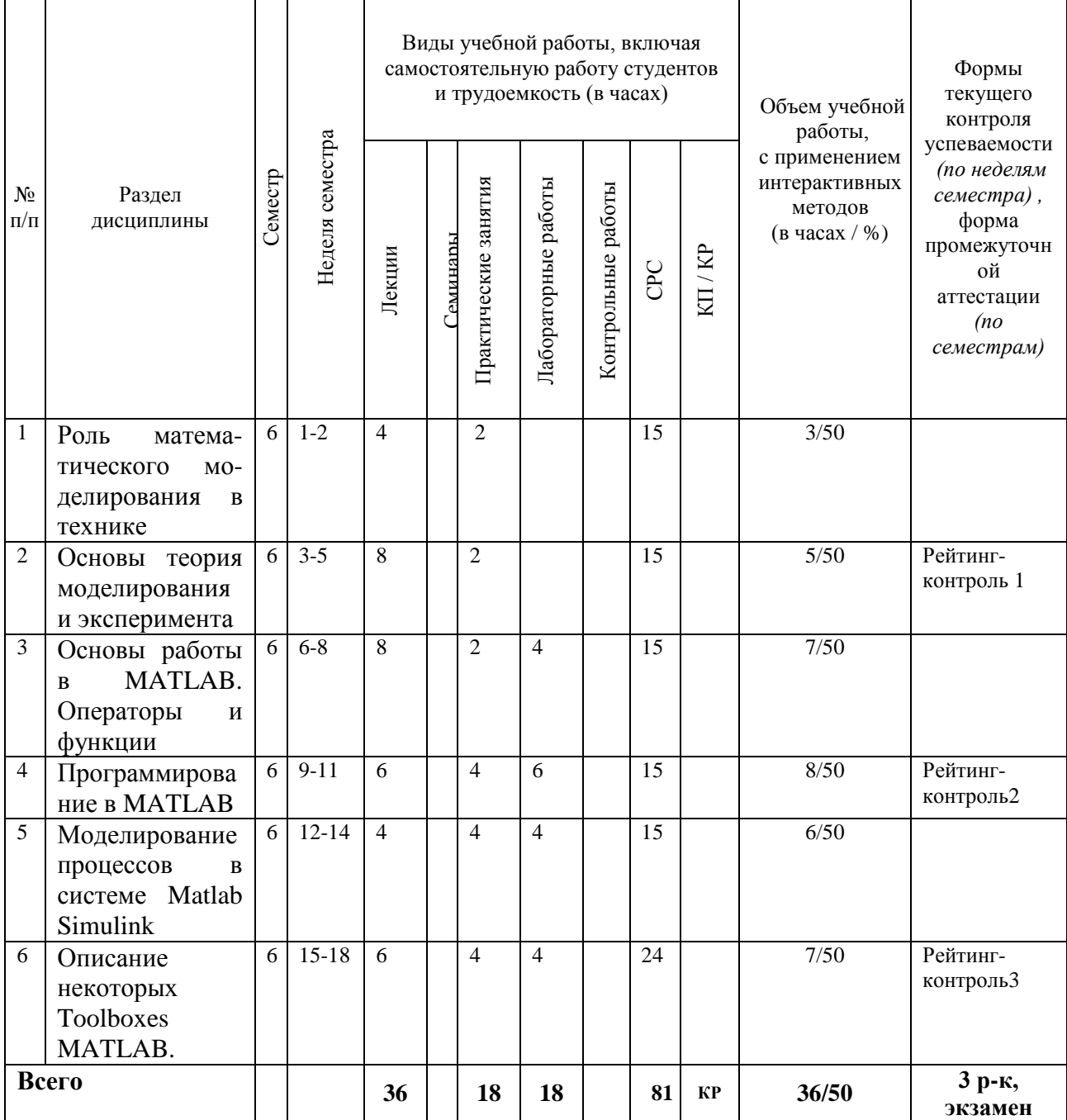

# **Теоретический курс**

### *Раздел 1.* **Роль математического моделирования в технике**

*Тема 1.1. Основы технологии имитационного моделирования.* Понятие о моделях. История теории моделирования. Состояние и перспективы работ по моделированию измерительных процессов и систем. Моделирование и технический прогресс.

*Тема 1.2. Основные математические пакеты для моделирования.* Характеристика интегрированной среды для инженерных и научных расчетов Matlab. Simulink – инструмент для визуального моделирования. Универсальный математический пакет MathCad. Среда для создания виртуальных приборов LabView.

### *Раздел 2*. **Основы теория моделирования и эксперимента**

*Тема 2.1. Математическое моделирование и основные направления его развития.* Классификация математических моделей объектов. Основные положения теории моделирования. Формы представления математических моделей Математическое описание процессов, протекающих в объектах моделирования. Требования адекватности, универсальности и экономичности, предъявляемые к математическим моделям.

*Тема 2.2. Точность моделирования.* Случайные факторы и вызываемые ими погрешности. Вычислительные методы моделирования. Алгоритм реализации математической модели. Аппроксимация и интерполирование функций. Методы численного интегрирования. Инструментальные средства моделирования приборов.

*Тема 2.3. Методы описания математических моделей* на микро -, макро- и метауровнях. Основы теории нечеткого моделирования. Методы нейронных сетей. Теория решения задач оптимизации на основе генетических алгоритмов.

*Тема 2.4. Понятие статистического эксперимента.* Планирование эксперимента. Обработка результатов экспериментов. Область применения и классификация имитационных моделей. Моделирование случайных факторов. Управление модельным временем. Моделирование параллельных процессов.

# *Раздел 3.* **Основы работы в MATLAB. Операторы и функции**

*Тема 3.1 Арифметические операторы и функции.* Операторы отношения и их функции. Логические операторы и их функции. Тригонометрические и гиперболические функции.

*Тема 3.2 Операции с векторами и матрицами.* Создание матриц с заданными свойствами. Функции формирования матриц. Матрицы с заданной диагональю. Матричные функции. Матричные функции низкого уровня. Функции сортировки элементов массива.

*Тема 3.3. Графическое представление данных в MATKAB.* Двумерная графика. Создание массивов данных для двумерной графики. Двумерные графические объекты. Трехмерная графика. Создание массивов данных для трехмерной графики. Графики трехмерных поверхностей. Трехмерные графические объекты. Специальная графика. Движение точки на плоскости и в пространстве. Объекты дескрипторной графики. Пакет Image Processing.

*Тема 3.4 Интерполяция и аппроксимация данных.* Интерполяция по неравномерной сетке. Одномерная табличная интерполяция. Двумерная табличная интерполяция. Трехмерная табличная интерполяция.

*Тема 3.5 Решение систем линейных уравнений.* Функции для решения систем линейных уравнений. Двунаправленный метод. Метод сопряженных градиентов. Численное интегрирование.

*Тема 3.6 Решение ОДУ.* Решатели ОДУ. Решатели систем ОДУ. Описание систем ОДУ.

*Раздел 4.* **Программирование в MATLAB.** 

*Тема 4.1 Основные средства программирования.* Виды программирования. Основные типы данных. Обработка ошибок.

*Тема 4.2 Отладка программ.* Команды отладки программ. Управление исполнения m-файла. Работа с точками прерывания.

*Раздел 5.* **Моделирование процесса в системе Matlab Simulink**

*Тема 5.1 Общие сведения о системе моделирования Simulink.* Библиотеки блоков. Моделирование сигналов. Просмотр и анализ результатов моделирования.

*Тема 5.2 Исследование систем в программе Simulink.* Исследование непрерывных систем, представленных моделями в операторной форме и в пространстве состояний. Исследование дискретных и импульсных систем. Исследование нелинейных систем.

*Тема 5.3. Идеология создания моделей.* Технология создания S-модели. Временные параметры S-модели. Подсистемы моделей. Фиксация и печать S-модели. Отладчик блокдиаграмм.

### *Раздел 6.* **Описание некоторых Toolboxes MATLAB.**

*Тема 6.1. Пакеты прикладных программ MATLAB.* Toolboxes в Matlab, применяемые для моделирования средств измерений.

### **Практические занятия**

Практические занятия являются формой индивидуально-группового и практикоориентированного обучения на основе реальных или модельных ситуаций применительно к виду и профилю профессиональной деятельности.

Целью практических занятий является:

- подтверждение теоретического материала, полученного на лекционных занятиях, путем поведения небольших по объему исследований по изучаемой теме;

- приобретение практических навыков и инструментальных компетенций в области моделирования систем и проведения инженерных расчетов по профилю профессиональной деятельности.

Перед проведением практических занятий студенты должны освоить требуемый теоретический материал и процедуры выполнения работ по выданным им предварительно учебным и методическим материалам.

Практическое занятие № 1. Простейшие вычисления в *MATLAB.*

Практическое занятие № 2. Работа с массивами в *MATLAB.*

Практическое занятие № 3. Основы программирования в MATLAB.

Практическое занятие № 4. Исследование функций на основе численных методов в MATLAB.

Практическое занятие № 5. Создание пользовательских интерфейсов в MATLAB.

Практическое занятие № 6. Аппроксимация и интерполяция данных в MATLAB.

Практическое занятие № 7. Моделирование в приложении Simulink.

### **Лабораторный практикум**

Занятия проводятся в специализированной учебной лаборатории, оснащенной приборами для измерения, регистрации данных и компьютерами с необходимым программным обеспечением.

### **Темы лабораторных занятий**

Лабораторная работа № 1. Моделирование корреляционной функции и спектра сигналов.

Лабораторная работа № 2. Моделирование разомкнутой линейной системы при случайных возмущениях.

Лабораторная работа № 3. Моделирование спектров морского волнения.

Лабораторная работа № 4. Моделирование движения судна на волнении.

Лабораторная работа № 5. Оптимальные фильтры Винера.

Лабораторная работа № 6. Моделирование и синтез оптимальных регуляторов при случайных возмущениях.

Лабораторная работа № 7. Синтез и моделирование оптимальных следящих систем.

Лабораторная работа № 8. Моделирование статической зависимости двух переменных.

# **5. ОБРАЗОВАТЕЛЬНЫЕ ТЕХНОЛОГИИ**

В соответствии с требованиями ФГОС ВО по направлению подготовки бакалавров реализация компетентностного подхода предусматривает широкое использование в учебном процессе активных и интерактивных форм проведения занятий.

Пример использования основных активных и интерактивных методов в лекционных, лабораторных и практических занятиях (аудиторные занятия) по разделам

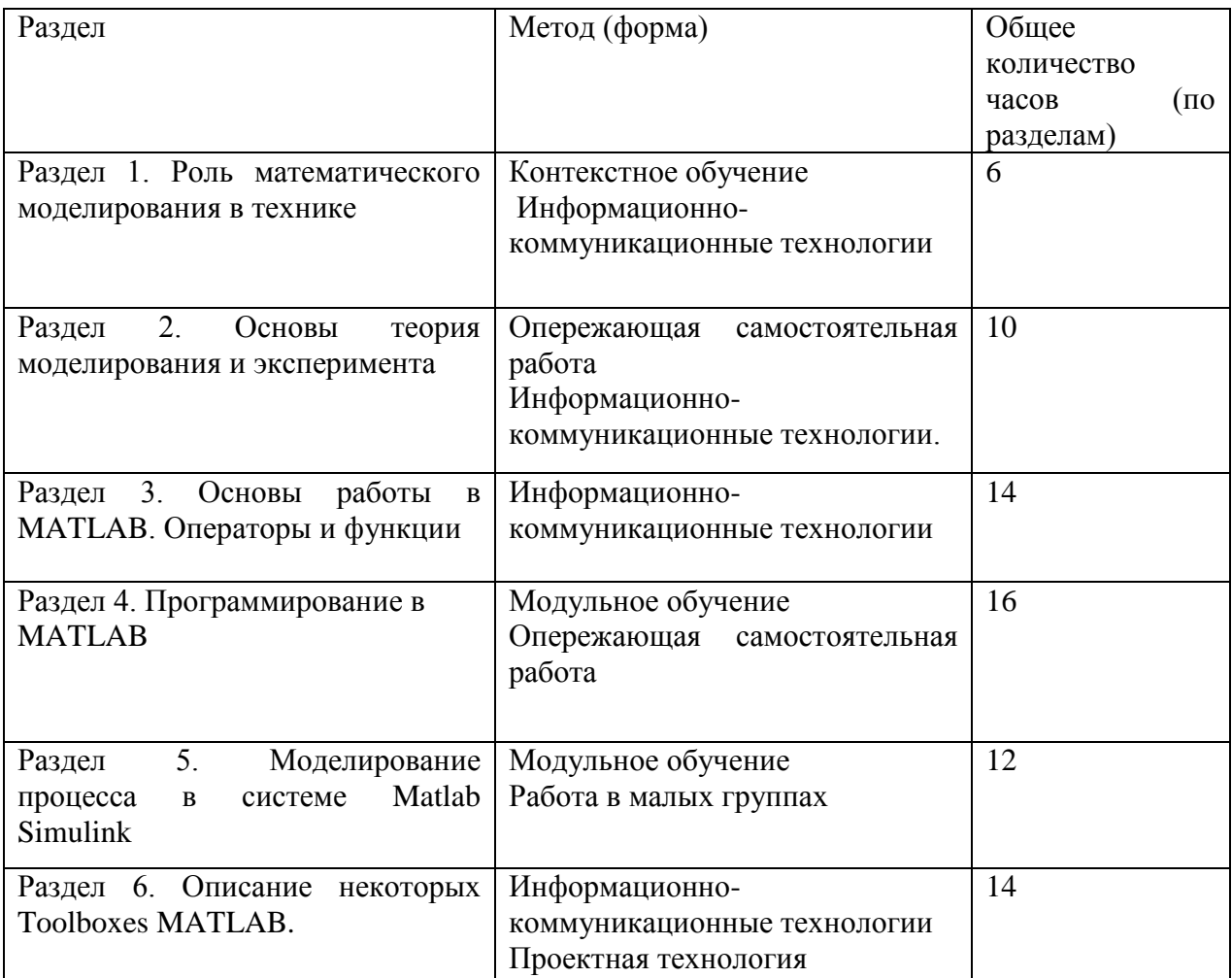

Основной формой проведения занятий по дисциплине «Моделирование систем управления» является система «проблемная лекция – практическое или лабораторное занятие». Согласно требованиям ФГОС лекционные занятия не могут составлять более 50 % всех аудиторных занятий по дисциплине.

При чтении лекций следует широко использовать разнообразные наглядные учебные пособия (раздаточный материал) и (учебные видеофильмы, слайд-шоу и т.д.). Ряд лекционных и практических занятий предполагает совмещение тех или иных методов, как правило, это проблемная лекция с применением методов ИКТ (IT-методы), однако подобные занятия не должны превышать 50 %. всех аудиторных занятий.

С целью формирования и развития профессиональных навыков обучающихся, в учебном процессе должны широко использоваться активные и интерактивные формы проведения практических занятий в том числе: семинары в диалоговом режиме, дискуссии (в том числе – групповые), деловые и ролевые игры, создание творческих проектов и др.

Самостоятельная работа студентов (81 часов) подразумевает работу под руководством преподавателей (подготовку к практическим занятиям) и индивидуальную работу студента с ПК и в сети INTERNET, а также работу научной библиотеке ВлГУ (электронные ресурсы).

# **6. ОЦЕНОЧНЫЕ СРЕДСТВА ДЛЯ ТЕКУЩЕГО КОНТРОЛЯ УСПЕВАЕМОСТИ, ПРОМЕЖУТОЧНОЙ АТТЕСТАЦИИ ПО ИТОГАМ ОСВОЕНИЯ ДИСЦИПЛИНЫ И УЧЕБНО-МЕТОДИЧЕСКОЕ ОБЕСПЕЧЕНИЕ САМОСТОЯТЕЛЬНОЙ РАБОТЫ СТУДЕНТОВ**

### **Курсовая работа**

**Курсовая работа** – важный этап обучения студента, где проявляются навыки ведения самостоятельной научно-исследовательской работы и овладения методикой исследования и эксперимента при решении актуальной задачи в области избранной студентом специальности.

Выполнение курсовых работ предусмотрено учебным планом и обязательно для каждого студента. В результате выполнения курсовой работы студент должен показать готовность к владению основными умениями вести исследовательскую работу.

Тематика курсовых работ определяется и утверждается на заседании кафедры управления и информатики в технических и экономических системах ВлГУ.

*Темы курсовых работ могут определяться разными способами:*

- 1. Ведущий преподаватель определяет тему курсовой работы студента. Если преподаватель ведет исследовательскую работу по определенной проблеме, он может привлечь к её разработке и студентов, предложив им для творческого поиска перечень конкретных тем.
- 2. Студент по согласованию с ведущим преподавателем, работает по теме, связанной с его профессиональной деятельностью (совмещая работу и учёбу).
- 3. Студент, по согласованию с кафедрой, работает по теме, соответствующей его перспективным интересам.

Научный руководитель регулирует формулировки тем в рамках направления конкретных дисциплин, не допускает формулировку одинаковых тем в рамках направления конкретных дисциплин, не допускает формулировку одинаковых тем разными студентами в одной группе. Список тем курс. работ утверждается на заседании кафедры компьютерных систем.

В соответствии с выбранной и согласованной темой курсовой работы научный руководитель выдает студенту задание, в котором указывается тема, исходные данные для выполнения работы, содержание работы, сроки выполнения курсовой работы, а также согласовывается календарный график выполнения отдельных этапов и всей работы.

### **Структура курсовой работы**

Материал курсовой работы должен быть изложен чётко и логически последовательно с конкретным описанием результатов научно-технического исследования и выводов.

Курсовая работа должна иметь следующую структуру:

- 1. Титульный лист;
- 2. Задание на курсовую работу;
- 3. Содержание;
- 4. Введение;
- 5. Основная часть;
- 6. Заключение;
- 7. Список использованных источников;
- 8. Приложения (при необходимости).

**Содержание** включает введение, наименование всех разделов, подразделов, пунктов (если они имеют наименование) и заключение с указанием номеров страниц, на которых размещаются эти наименования.

**Введение** содержит оценку современного состояния решаемой инженерной задачи, ее актуальности и новизну, обоснование необходимости проведения дальнейших исследований и цель работы.

**Основная часть** работы включает:

- 1) обоснование выбранного направления исследований и общую методику достижения поставленной в работе цели;
- 2) теоретические и (или) экспериментальные исследования;
- 3) обобщение и оценку результатов исследований.

При этом основная часть делиться на разделы, которые, в свою очередь, могут делиться на подразделы и пункты. Первый раздел содержит анализ современного состояния исследуемого вопроса и постановку задачи. Второй раздел включает обоснование предлагаемого метода для решения поставленной задачи и методику исследований. Третий раздел содержит изложение самостоятельно полученных студентом теоретических и экспериментальных результатов в сравнении с подобными результатами других авторов (отсутствие такого сравнения необходимо мотивировать). Во всех разделах работы необходимо указывать ссылки, откуда почерпнуты необходимые сведения.

**Заключение** содержит краткие выводы по результатам выполненной работы, оценку полноты решения поставленной задачи и предложения по использованию полученных результатов.

**Список использованных источников** включает только те источники, которые использованы при выполнении курсовой работы. Источники располагаются в списке в порядке появления ссылок на них в работе. Сведения об источниках приводятся в соответствии с требованиями ГОСТ 7.1-84.

**Приложения** содержат вспомогательный материал, дополняющий работу: промежуточные математические доказательства, протоколы испытаний, описание технических средств, применяемых при проведении экспериментов, акты внедрения полученных результатов и т.п.

Общий объём курсовой работы не должен превышать 40 страниц. Надо излагать материал работы кратко и ясно.

### **Примерные темы курсовых работ**

- 1. Автоматическая система регулирования уровня воды в резервуаре.
- 2. Автоматическая система регулирования давления.
- 3. Автоматическая система регулирования температуры.
- 4. Автоматическая система регулирования напряжения.
- 5. Автоматическая система регулирования постоянного тока.
- 6. Электропривод постоянного тока.
- 7. Следящая система.
- 8. Электромагнитный привод.

Основным оценочным средством текущего контроля успеваемости является рейтинг контроль. Всего по дисциплине проводиться 3 рейтинг-контроля.

# **Вопросы для рейтинг-контроля знаний студентов 1 рейтинг контроль**

- 1. Каковы возможности систем класса MATLAB?
- 2. Визуализация задач в MATLAB. Объектно-ориентированное программирование. Визуально-ориентированное программирование.
- 3. Особенности языка MATLAB. Формирование векторов и матриц.
- 4. В чем заключаются функциональные возможности MATLAB по созданию графических объектов?
- 5. В чем заключаются особенности построения графиков трехмерных поверхностей?
- 6. Перечислите возможности специальной графики.
- 7. Основные средства анимации.
- 8. Применение дескрипторной графики в MATLAB.
- 9. Каковы возможности пакета Image Processing для работы с растровой графикой.
- 10. Перечислите особенности матричного исчисления в MATLAB.

11. Роль математического моделирования для измерительного процесса.

### 2 рейтинг контроль

- 1. Основные понятия теории моделирования.
- 2. Основы технологии математического моделирования средств измерения механических величин.
- 3. Основы технологии имитационного моделирования
- 4. Понятие статистического эксперимента
- 5. Область применения имитационных моделей.
- 6. Классификация имитационных моделей.
- 7. Описание поведения измерительной системы
- 8. Моделирование случайных факторов.
- 9. Управление модельным временем
- 10. Моделирование параллельных процессов.
- 11. Виды параллельных процессов в сложных измерительных системах.
- 12. Методы описания параллельных процессов в системах и языках моделирования.
- 13. Применение сетевых моделей для описания параллельных процессов.
- 14. Планирование модельных экспериментов.
- 15. Стратегическое планирование имитационного эксперимента.
- 16. Тактическое планирование эксперимента.
- 17. Обработка и анализ результатов моделирования.

### 3 рейтинг контроль

- 1. Оценка качества имитационной модели.
- 2. Подбор параметров распределений.
- 3. Общая характеристика возможностей SIMULINK.
- 4. Библиотека модулей (блоков) SIMULINK.
- 5. Управление временем, выбор шага моделирования, управление окончанием моделирования в SIMULINK.
- 6. Использование подсистем.
- 7. Планирование экспериментов
- 8. Обработка и анализ результатов моделирования.
- 9. Создание сценариев анализа данных.
- $10.$ Работа в Мастерской Реального Времени.
- $11.$ Взаимодействие с другими инструментальными приложениями.

### Вопросы к экзамену

- 1. Дайте определение понятию «модель».
- 2. Приведите примеры первых моделей.
- 3. В работах, каких ученых изложено учение о моделировании?
- 4. Перечислите области применения моделирования сегодня.
- 5. Как можно классифицировать модели?
- 6. Какие виды математических моделей Вы знаете?
- 7. Сформулируйте теоремы подобия.
- 8. Перечислите формы представления математических моделей.
- 9. Перечислите принципы математических описаний процессов, протекающих в объектах моделирования.
- 10. В чем состоит требование адекватности, предъявляемые к математическим моделям?
- 11. В чем состоит требование универсальности, предъявляемые к математическим молелям?
- 12. В чем состоит требование экономичности, предъявляемые к математическим молелям?
- 13. Для чего нужно имитационное моделирование?
- 14. Перечислите основные вопросы, которые должны быть решены при исследовании технического объекта.
- 15. Как определяют точность моделирования?
- 16. Приведите примеры случайных факторов, влияющих на точность моделирования.
- 17. На что влияет систематическая ошибка?
- 18. Как можно выявить систематическую ошибку?
- 19. Как можно устранить случайную ошибку?
- 20. Что понимаете под понятием «планирование эксперимента»?
- 21. Чем отличается пассивный эксперимент от активного эксперимента?
- 22. Объясните различия между интегральной и дифференциальной нелинейностями.
- 23. Предложите вариант сравнения динамических характеристик.
- 24. Каково назначение нечеткой логики?
- 25. Приведите пример стохастической неопределенности.
- 26. Перечислите основные этапы нечеткого вывода.
- 27. Приведите пример нечеткого составного высказывания.
- 28. C помошью каких функций принадлежности охарактеризовать можно неопределенности типа «приблизительно равно», «среднее значение»?
- 29. Приведите пример процесса агрегирования двух нечетких высказываний.
- 30. Привелите примеры использования нейронных сетей.
- 31. Приведите схему традиционного генетического алгоритма.
- 32. Представьте вариант модели транзистора, тиристора.
- 33. Изобразите простейшую модель тиристорного преобразователя.
- 34. Привелите примеры молелей транзисторного преобразователя.
- 35. Представьте вариант модели датчиков угловой скорости, постоянного и переменного тока, магнитного потока.
- 36. В каких программах можно представить логические функции?
- 37. Изобразите простейшую модель логического устройства, реализующего логические тожлества: v= $(a \cdot b) + (a \cdot b)$  v= $a \cdot (c+a)$
- 38. Предложите вариант модели RS-триггера.
- 39. Докажите универсальность стрелки Пирса в МАТLABe.
- 40. Покажите, как с помощью логических функций можно получить дизъюнкцию.

### Самостоятельная работа студентов

Целью самостоятельной работы являются формирование личности студента, развитие его способности к самообучению и повышению своего профессионального уровня.

Основные формы самостоятельной работы заключаются в проработке дополнительной литературы, подготовке к практическим занятиям, устному опросу, контрольным работам и рейтинг-контролю. Контроль за самостоятельной работой студентов осуществляется на консультациях, во время работы на ПК и практических занятиях.

В рамках организации самостоятельной работы студентам предлагается развить изучаемые в рамках теоретического материала методы, поиском аналитического материала, разработкой моделей систем разного назначения, решением алгоритмических задач.

### Тематика заданий для самостоятельного выполнения:

1. Моделирование при управлении динамическими объектами.

- 2. Моделирование при управлении линейными объектами.
- 3. Моделирование при управлении нелинейными объектами.
- 4. Синергетические подходы к построению моделей.
- 5. Нелинейность динамических систем.

6. Применение дифференциальных уравнений при синтезе моделей технических систем.

7. Применение дифференциальных уравнений при синтезе моделей экономических систем.

8. Применение дифференциальных уравнений при синтезе моделей социальных систем.

9. Моделирование дискретных систем управления с применением двоичной логики.

10. Стохастические модели систем управления.

11. Модели систем массового обслуживания при управлении автоматизированными системами для технологических объектов.

12. Модели линейных регуляторов.

13. Модели нелинейных регуляторов.

14. Моделирование энергетических объектов.

15. Моделирование при передаче информации.

16. Информационное обеспечение задач моделирования.

17. Моделирование при производстве тепла.

18. Моделирование водно-химического режима ТЭЦ.

19. Моделирование гидростанций.

20. Моделирование ветро-энергетических установок.

21. Моделирование динамики сражений.

22. Моделирование информационных потоков.

23. Моделирование и обработка экспертных знаний.

24. Модели принятия решений при управлении техническими системами.

25. Модели принятия решений при управлении социальными системами.

26. Модели принятия решений при управлении экономическими системами.

27. Проблема достоверности результатов моделирования.

28. Модели с применением нечетких продукций.

29. Ситуационные модели.

30. Модели нечетких регуляторов.

31. Модели гибридных регуляторов.

32. Моделирование сложных систем.

33. Моделирование электронных устройств.

34. Моделирование электрических машин.

35. Современные программные системы для моделирования.

# **7. УЧЕБНО-МЕТОДИЧЕСКОЕ И ИНФОРМАЦИОННОЕ ОБЕСПЕЧЕНИЕ ДИСЦИПЛИНЫ (МОДУЛЯ)**

### *Основная литература*

1. Методы математического моделирования измерительно-вычислительных систем

[Электронный ресурс] / Пытьев Ю.П. - 3-е изд., перераб. и доп. - М. : ФИЗМАТЛИТ, 2012. <http://www.studentlibrary.ru/book/ISBN9785922112765.html>

2. Моделирование информационных систем [Электронный ресурс] : Учебное пособие для вузов / Шелухин О.И. - 2-е изд., перераб. и доп. - М. : Горячая линия - Телеком, 2012. <http://www.studentlibrary.ru/book/ISBN9785991201933.html>

3. Технические средства моделирования (информационно-управляющая среда) [Электронный ресурс] : Учеб. пособие / К.А. Пупков, Т. Г. Крыжановская. - М. : Издательство МГТУ им. Н. Э. Баумана, 2014. <http://www.studentlibrary.ru/book/ISBN9785703838006.html>

# *Дополнительная литература*

1. Моделирование процессов управления в интеллектуальных измерительных системах [Электронный ресурс] / Капля Е.В., Кузеванов В. С., Шевчук В. П. - М. : ФИЗМАТЛИТ, 2009. http://www.studentlibrary.ru/book/

2. Веселов О.В., Сабуров П.С. Методы искусственного интеллекта в диагностике. – Владимир, ВлГУ, 2015. – 254 с.

3. Галас В.П. Автоматизация проектирования систем и средств управления : учебник/В.П. Галас; Владим. Гос. Ун-т им. А. Г. и Н. Г. Столетовых. – Владимир : Изд-во ВлГУ, 2015. – 260 с. ISBN 978-5-9984-0609-6.

4.Лиходеев С. И. Методические указания к лабораторным работам по дисциплине «Математическое моделирование объектов и систем управления» (библиотека ВлГУ), 2012 .— 55с

### *Периодическая литература*

- 1. Математическое моделирование.
- 2. Информационные технологии.
- 3. Известия РАН. Теория и системы управления.
- 4. Мехатроника, автоматизация, управление.

### *Интернет-ресурсы*

- 1. http://users.kaluga.ru/math/ сайт "Компьютерная математика", обзор основных математических пакетов.
- 2. http://www.mathworks.com/products/simulink раздел Simulink на сервере www.mathworks.com (англ.).
- 3. http://www.engin.umich.edu/group/ctm/ учебные материалы по моделированию и исследованию динамических объектов с помощью MatLab (англ.).
- 4. http://www.eagle.ca/~cherry/pst.htm материалы по Power System Toolbox.

# **8. МАТЕРИАЛЬНО-ТЕХНИЧЕСКОЕ ОБЕСПЕЧЕНИЕ ДИСЦИПЛИНЫ (МОДУЛЯ)**

*Лекционные аудитории* должны быть оборудованы мультимедийными системами, компьютерами (доступ к сети Интернет), экраном. В качестве материально-технического обеспечения дисциплины использованы: электронные мультимедийные средства обучения, **Наборы слайдов по темам, Электронные каталоги и справочники**.

Рабочая программа дисциплины составлена в соответствии с требованиями ФГОС ВО по направлению «Управление в технических системах»

Рабочая программа дисциплины составлена в соответствии с требованиями ФГОС ВО п направлению «Управление в технических системах»

С.И.Малафеев<br>д.т.н., профессор Рабочую программу составил Репензент Appel of B.M. Дерябин Зам.начальника отдела ЗАО «Автоматика Плюс», к.т.н. Программа рассмотрена и одобрена на заседании кафедры<br>Протокол № 10/1 от 18.11/1 года УИТЭС А.Б.Градусов Заведующий кафедрой Рабочая программа рассмотрена и одобрена на заседании учебно-методической комиссии

направления «Управление в технических системах» Протокол №  $\frac{8}{\sqrt{2}}$ от /8. //. /5 года

Председатель комиссии

А.Б.Градусов